## SAP ABAP table /AIN/TUI\_URL {Desktop WebUI URL links}

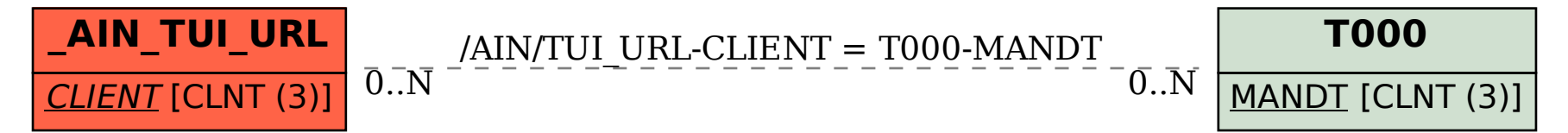